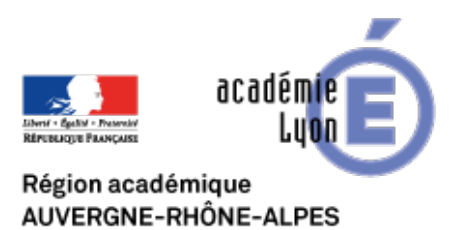

# **Quantum GIS**

- Se Former - Boîte à Outils numériques - Cartographie et Opendata - Géomatique, SIG, Globes virtuels -

Date de mise en ligne : mercredi 9 mai 2012

**Copyright © CAN@BAE Histoire-Géographie -**

**Tous droits réservés**

**SIG** (GIS en anglais) est l'acronyme de **système d'information géographique** : système d'information permettant d'organiser et de présenter des données alphanumériques spatialement référencées, ainsi que de produire des plans et des cartes.

Plus concrètement un logiciel SIG associe les fonctions de cartographie et de base de données.

## **Pourquoi utiliser un logiciel SIG dans l'enseignement secondaire ?**

L'enseignement de la géographie vise à faire comprendre aux élèves comment s'organise un espace, quels sont les contrastes que l'on peut y observer, en quoi ces contrastes génèrent des flux. Pour comprendre l'organisation d'un espace il faut souvent l'analyser à différentes échelles.

Les logiciels SIG offre des fonctionnalités qui peuvent nous aider à mettre à jour ces contrastes et à varier les échelles d'analyse.

Un SIG est donc un outil, ce n'est pas une fin en soit. Il s'agit de l'utiliser s'il apporte une valeur ajoutée pédagogique. Le site académique de Lyon ne proposera donc que des pistes d'utilisation des SIG pour lesquelles ils s'avèrent indispensables.

## **Un SIG c'est compliqué...**

Nous utilisons au quotidien des logiciels comme un traitement de texte, un tableur, dont nous ne maîtrisons, pour la plupart, qu'une partie des fonctionnalités...celles qui nous sont utiles. Il en va de même pour un SIG, il ne s'agit pas de devenir un spécialiste mais d'utiliser les quelques fonctionnalités qui nous sont nécessaires pédagogiquement. Cela demande un certain investissement en temps mais pas davantage que ce qui a été nécessaire pour utiliser les logiciels évoqués plus haut.

## **Quantum GIS (QGis)**

Il existe de nombreux logiciels SIG. Longtemps il n'existait de SIG réellement performants que payants et chers, souvent hors de portée d'un établissement scolaire.

 QGis vient pallier cette situation. C'est un logiciel libre, développé par une communauté de programmeurs, et qui évolue en fonction des demandes. Il s'installe sur un ordinateur personnel comme sur un réseau d'établissement et ne nécessite pas d'engager des crédits pédagogiques.

Ce logiciel existe sous différents systèmes d'exploitations : Windows, Mac OS X et Linux.

La version stable la plus récente est la 1.8 que vous pouvez télécharger à l'adresse : http://www.qgis.org/

Il existe de nombreux tutoriels de QGis en français mais pour faire connaissance avec ce logiciel et ses usages pédagogiques notre collègue F.Cordellier, professeur de SVT dans l'académie de Na[ntes à rédigé une pag](http://www.qgis.org/)e qui passe en revue les principales fonctionnalités du logiciel.

tutoriel pour le système d'informations géographiques QGIS 1.8

### **Les données**

Les SIG utilisent des données géoréférencées et projetées. Longtemps les données librement accessibles étaient rares notamment sur l'espace français. Aujourd'hui, suite à la directive européenne Inspire, les services de l'Etat mettent en ligne une quantité croissante de données, tandis que les données IGN sont utilisables par les établissements scolaires à des fins éducatives moyennant un engagement du chef d'établissement.

Afin de faciliter l'utilisation des SIG par les enseignants d'Histoire-Géographie de la région Rhône-Alpes sur des espace locaux, une page de ce site propose au téléchargement des données.